I

# **TRAINING OFFERING**

**Skontaktuj się z nami**

.

Email: szkolenia.ecs.pl@arrow.com Phone: 12 616 43 00

**MS-55238 SharePoint Online For Administrators** Microsoft

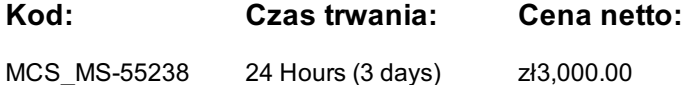

# **Description**

Szkolenie dla administratorów chcących prawidłowo i optymalnie skonfigurować SharePoint Online. Administratorzy farm lokalnych SharePoint mogą również wykorzystać ten kurs do zrozumienia różnic miedzy ich wersją a wersją Online.

## **Wymagania wstępne**

Niezbędne będą podstawowe umiejętności związane z pracą w środowisku Windows.

## **Program szkolenia**

#### **1. Office 365 oraz SharePoint Online - wprowadzenie**

- Centrum administracyjne Office 365 podstawy
- Narzędzia zarządzania SharePoint
- Bezpieczeństwo i zgodność z prawem
- Zarządzanie Office 365 i SharePoint Online poprzez PowerShell
- Porównanie lokalnej farmy SharePoint i SharePoint Online
- Tożsamość użytkowników w Office 365 i SharePoint Online
- Zarządzanie domenami użytkowników
- Rozwiązania hybrydowe
- OneDrive i przekierowanie witryn
- Przekierowanie Yammer
- Wyszukiwanie hybrydowe
- Łączenie z danymi zewnętrznymi w środowisku hybrydowym
- Taksonomia w środowisku hybrydowym
- **3. Profile użytkowników**
- Podstawowe informacje o usłudze profili
- Definiowanie właściwości profili
- Mapowanie właściwości profili i taksonomii
- Zarządzanie widownią
- Tworzenie widowni
- Zarządzanie zasadami profili użytkowników
- Konfigurowanie zaufanych lokalizacji hosta witryn osobistych
- Konfigurowanie preferowanych lokalizacji centrum wyszukiwania
- Definiowanie poziomów uprawnień
- Konfigurowanie opcji dla newsfeed
- Konfigurowanie powiadomień e-mail
- Konfigurowanie usuwania dla witryn osobistych
- **4. Usługi łączenia z danymi zewnętrznymi**
- Usługa łączenia z danymi zewnętrznymi business connectivity service (BCS)
- Pliki definicji BDC (Business Data Connectivity) wprowadzenie
- Tworzenie plików BDC
- Usługa bezpiecznego przechowywania wprowadzenie i konfigurowanie
- Konfigurowanie połączeń z usługami chmury
- Konfigurowanie połączeń z usługami lokalnymi
- Narzędzia do tworzenia połączeń
- Tworzenie zewnętrznych typów zawartości
- Wykorzystanie danych zewnętrznych przy tworzeniu list zewnętrznych

#### **2. Kolekcje witryn**

- Topologia kolekcji witryn
- Tworzenie kolekcji witryn
- Definiowanie właścicieli i bezpieczeństwo w kolekcji witryn
- Konfigurowanie magazynu danych
- Konfigurowanie dostępu zewnętrznego do kolekcji witryn
- Odtwarzanie kolekcji witryn
- Konfigurowanie udostępniania zewnętrznego
- Zarządzanie kolekcją witryn poprzez PowerShell
- Tworzenie taksonomii
- Wykorzystanie CSV, Powershell oraz CSOM przy definiowaniu taksonomii
- Synonimy
- Delegowanie zadań administracyjnych

## **6. Konfigurowanie wyszukiwania**

- Usługa wyszukiwania wprowadzenie
- Właściwości zarządzane
- Tworzenie właściwości zarządzanych
- Zarządzanie stronami autorytatywnymi
- Źródła wyników tworzenie i konfigurowanie
- Reguły zapytań
- Pozycjonowanie wyników poprzez reguły zapytań
- Usuwanie wyników wyszukiwania z indeksu
- Eksportowanie i importowanie konfiguracji wyszukiwania

## **7. Konfigurowanie aplikacji**

- Katalog aplikacji wprowadzenie, tworzenie, dodawanie elementów do katalogu
- Dodawanie aplikacji do witryn SharePoint
- Korzystanie z witryny sklepu
- Zarządzanie licencjami
- Konfigurowanie dostępu do sklepu
- Monitorowanie wykorzystania aplikacji

## **8. Zarządzanie zawartością**

- Zarządzanie zawartością wprowadzenie i komponenty
- Konfigurowanie zarządzania rekordami w miejscu
- Konfigurowanie centrum rekordów
- Zapewnianie zgodności z prawem i procedurami zasady, centrum bezpieczeństwa i zgodność
- Usługa eDiscovery wykorzystanie, konfigurowanie
- Zabezpieczanie przed utratą danych

## **9. Inne ustawienia**

- Konfigurowanie ustawień dla OneDrive
- Listy i biblioteki dokumentów
- Yammer i Newsfeed
- Zarządzanie dostępem do informacji poprzez Information Rights Management (IRM)
- Klasyfikacja witryn
- Testowanie nowych funkcjonalności Office 365 przed ostatecznym wdrożeniem Early Release

# **Terminy**

Na żądanie. Prosimy o kontakt

# **Dodatkowe informacje**

Jeśli inter[esują](https://edu.arrow.com/pl/skontaktuj-sie-z-nami/?courseCode=MCS_MS-55238&courseName=MS-55238+SharePoint+Online+For+Administrators) Cię inne szkolenia tego producenta - skontaktuj się z nami.